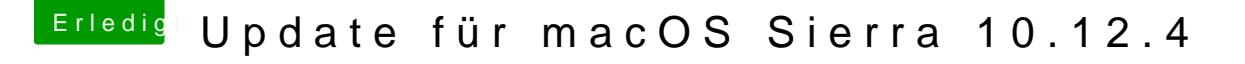

Beitrag von ralf. vom 31. März 2017, 15:51

[@mathias2](https://www.hackintosh-forum.de/index.php/User/43140-mathias2090/)090 Mit dem Clover Configurator

Und Finder-Suchfunktion. Suche nach: AppleALC

## [@den4](https://www.hackintosh-forum.de/index.php/User/33701-den4ik/)ik

Änder mal im DWWSTPre Allocated auf 64 oder 96 Und den zweiDteim Tauf Max oder 256